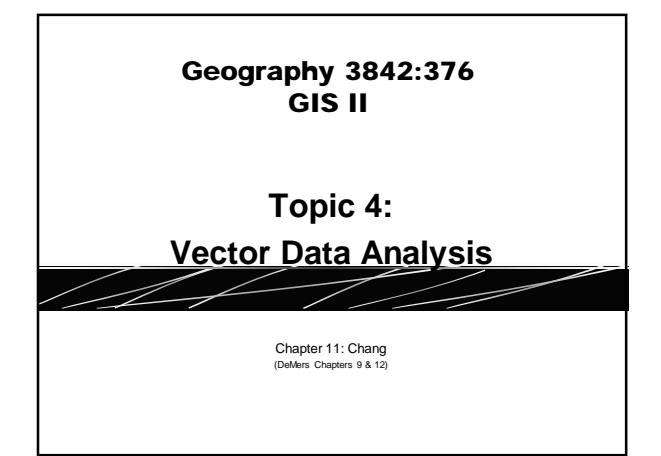

## **Buffers and Setbacks**

• Analysis of \_\_\_\_\_\_\_\_\_\_\_\_\_\_\_\_\_\_\_\_\_\_

Results in new output polygon So different than select by location

#### **When to Buffer**

**Three applications of buffers:** 

1.

2.

3.

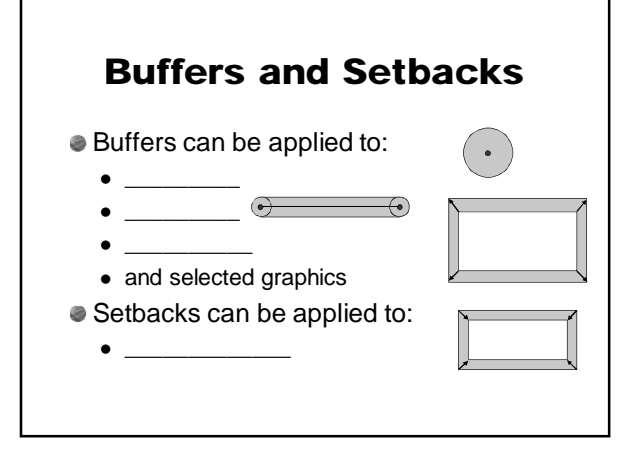

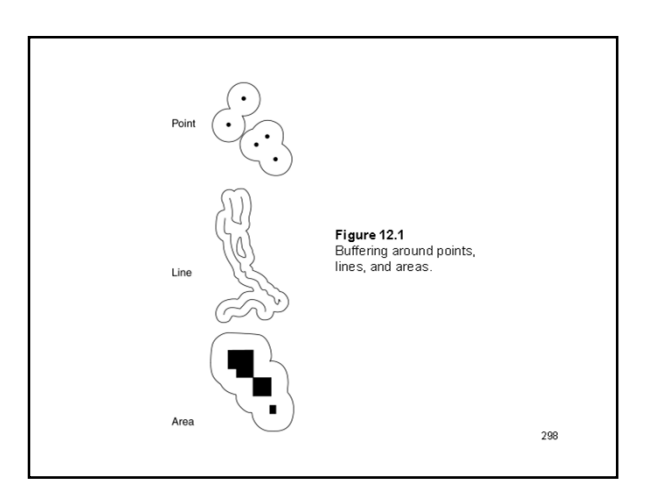

# **Buffers and Setbacks**

- Buffer/setback distance can be set:
	- By user
	- Based on features attribute value
	- Single ring
	- Multiple rings

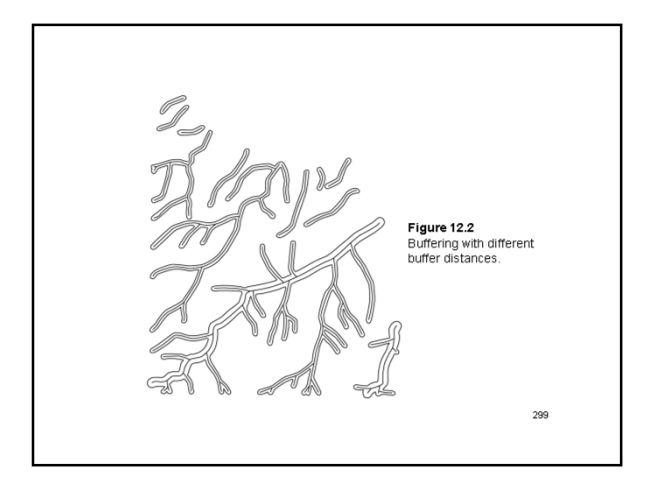

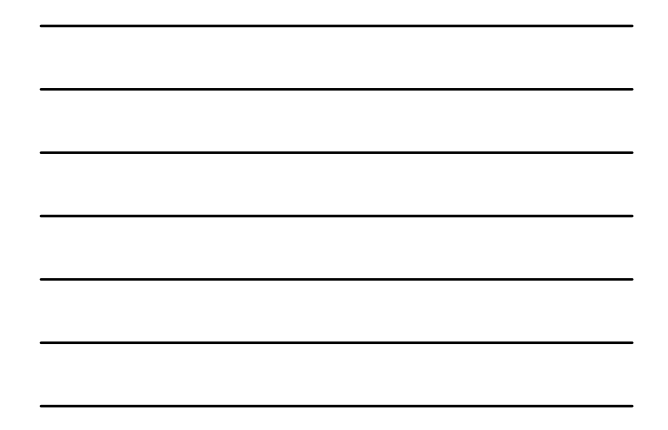

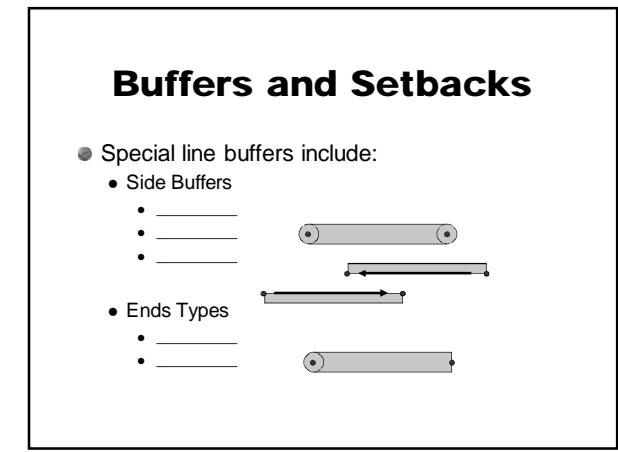

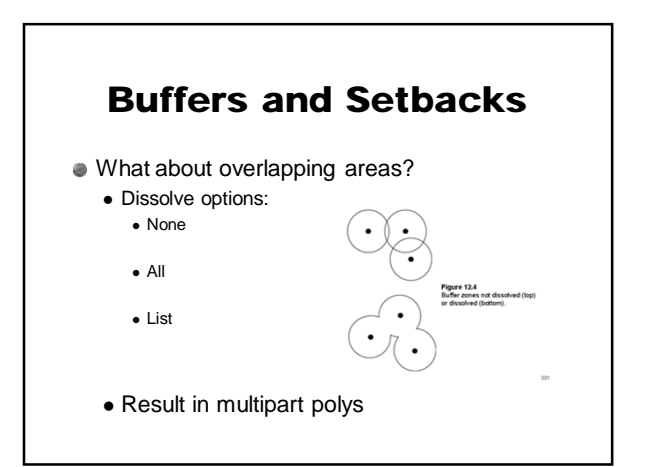

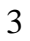

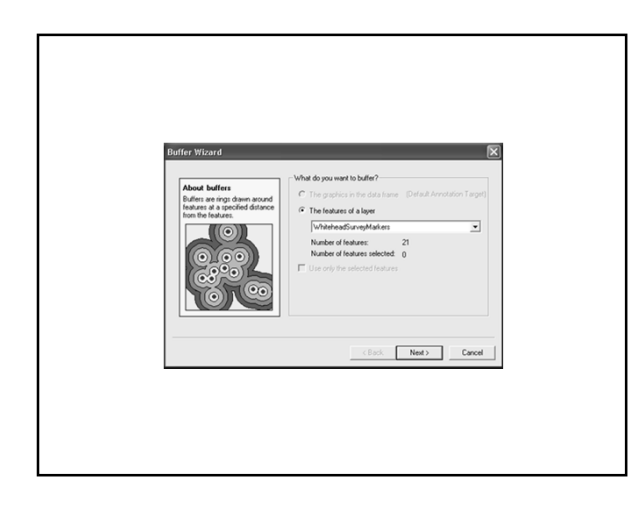

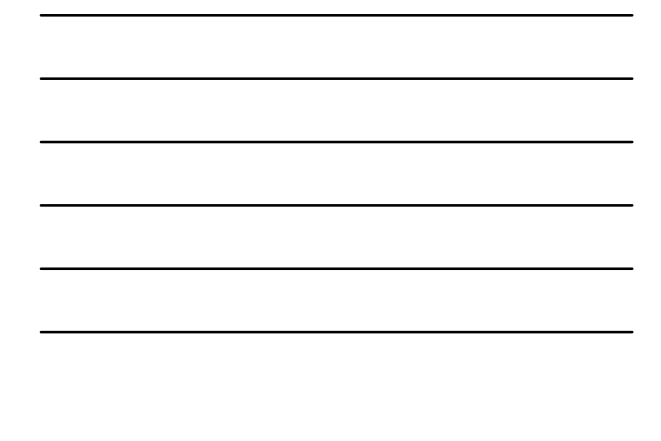

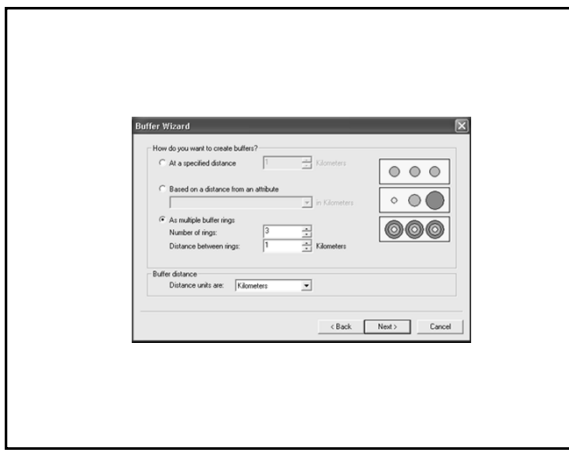

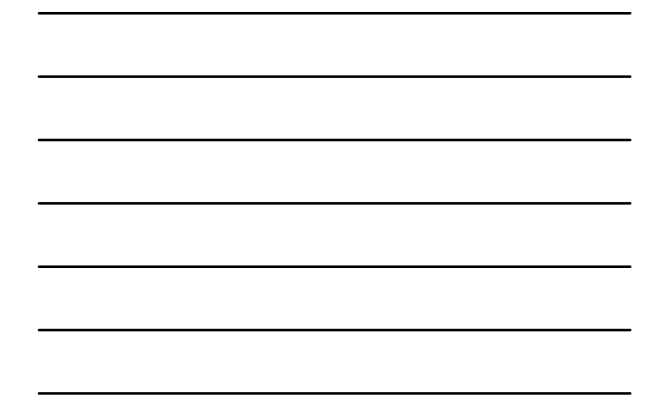

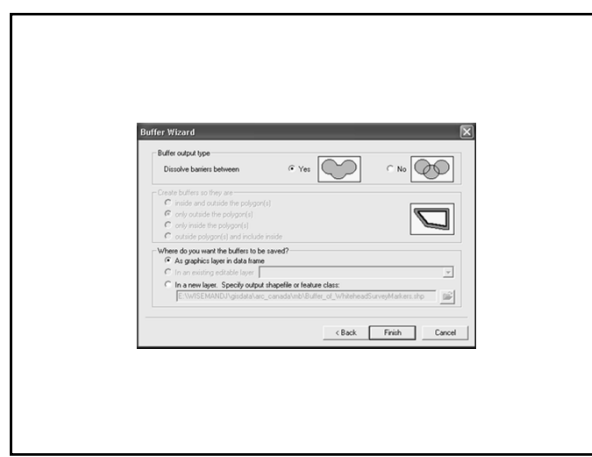

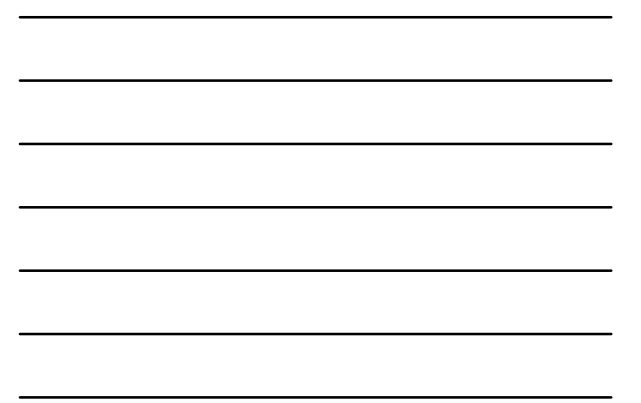

# **Map Overlay Analysis**

- Manual map overlay has been used in various fields since the turn of the last century
- Used:
	- Tracing paper
	- Velum
	- Mylar
	- and photographic techniques
- $\bullet$  ... to combine thematic map data

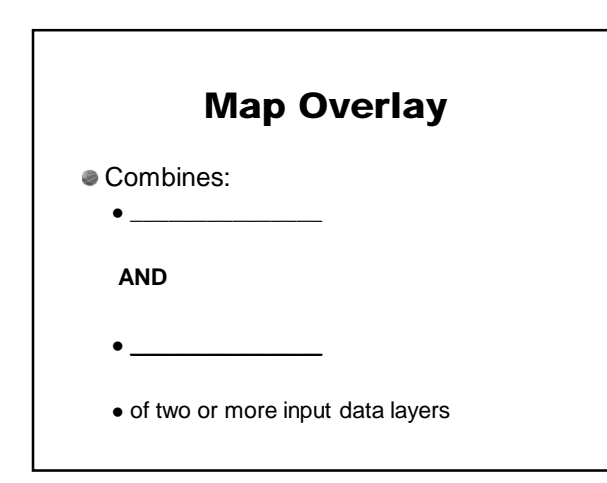

## **Map Overlay**

- Requirements of input data layers:
	- 1.
	- 2.
	-
	- 3.

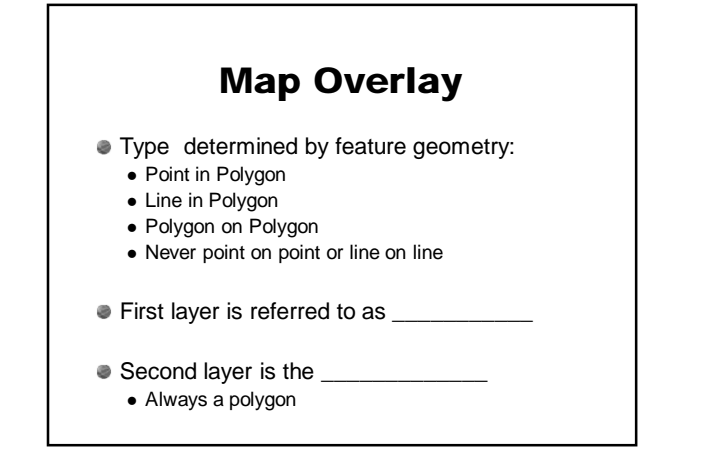

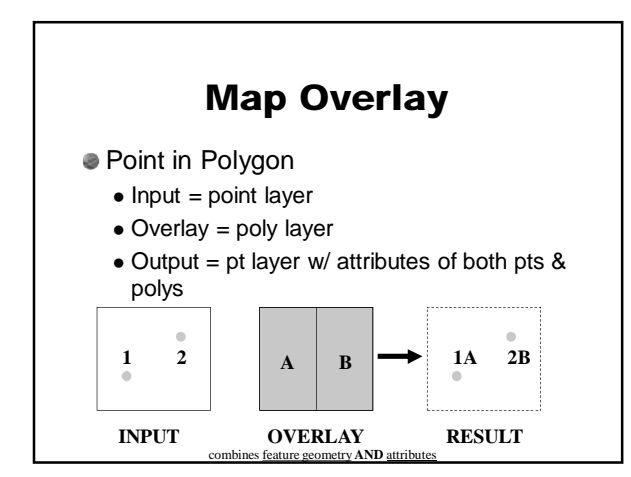

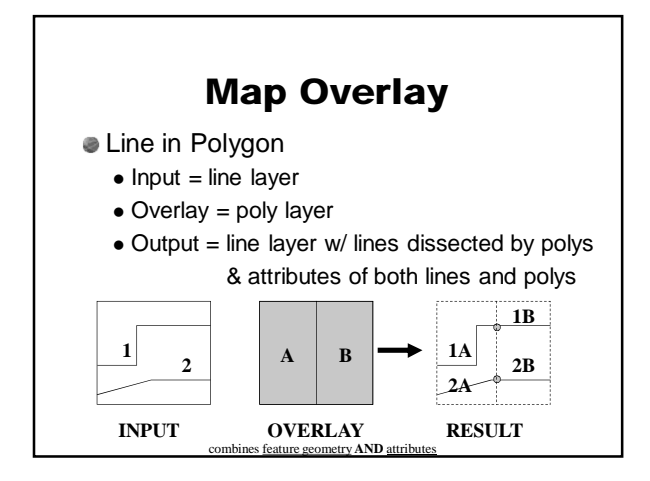

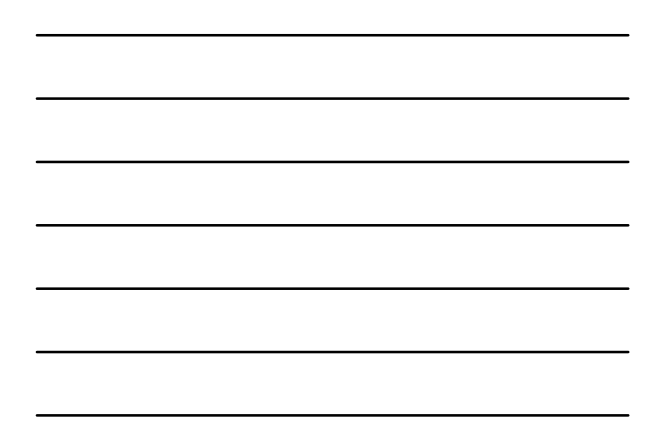

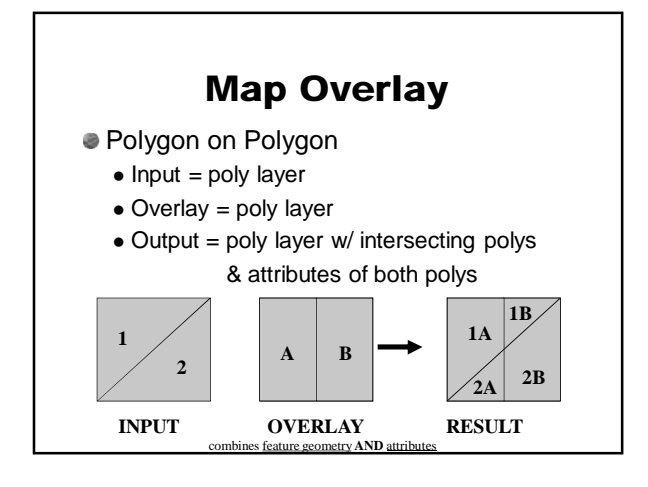

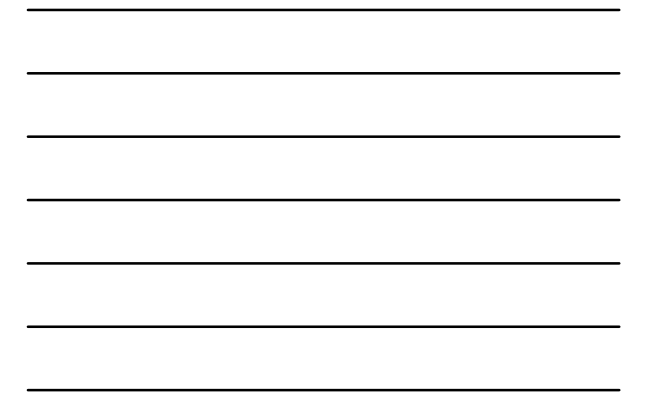

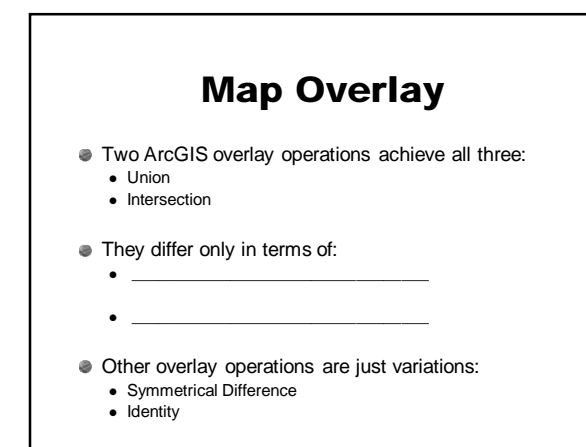

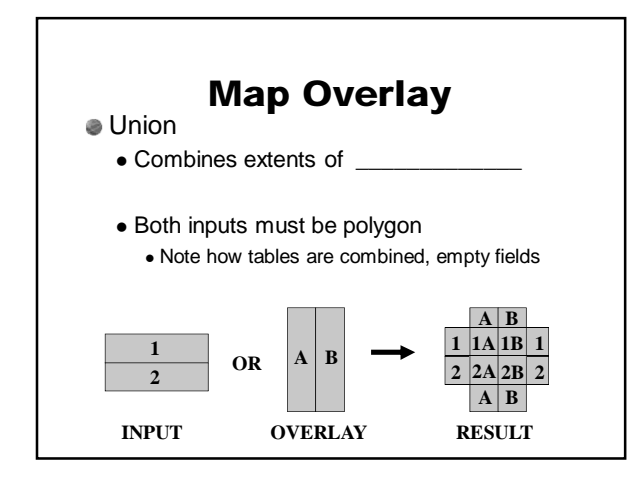

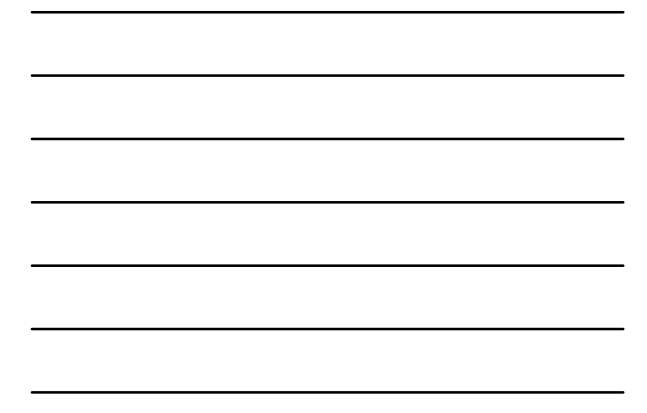

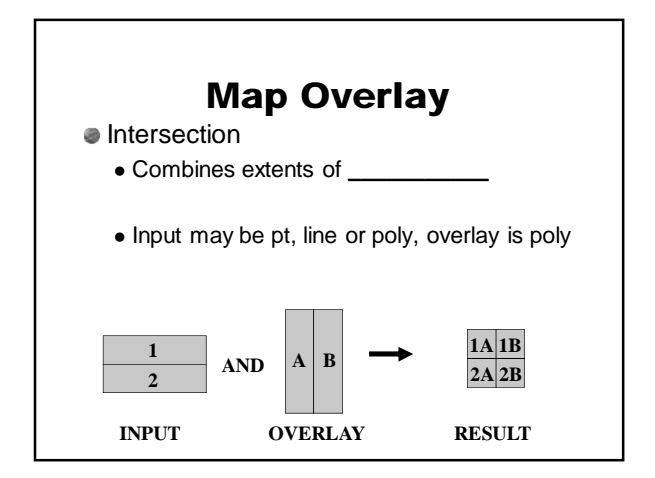

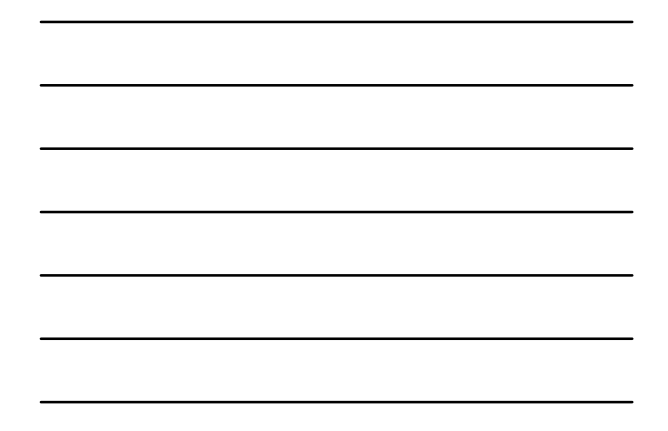

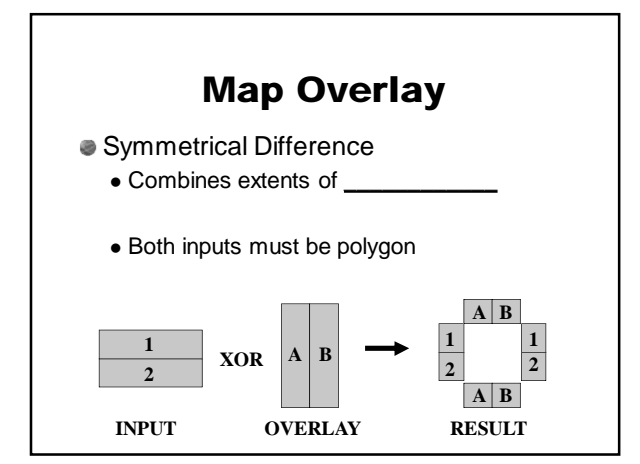

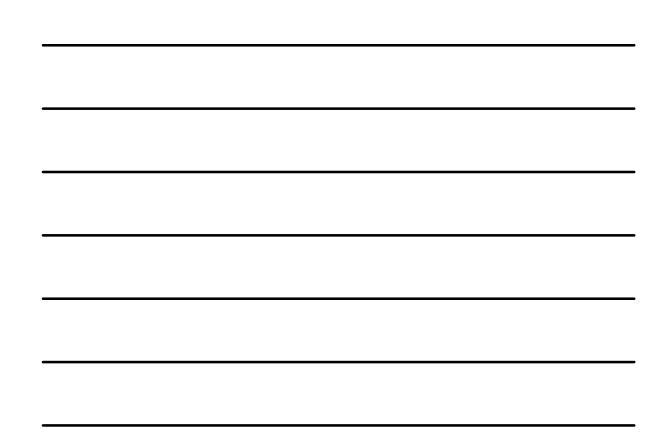

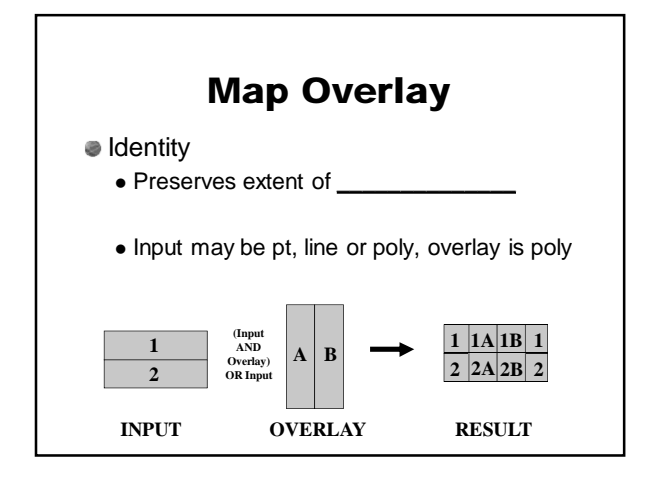

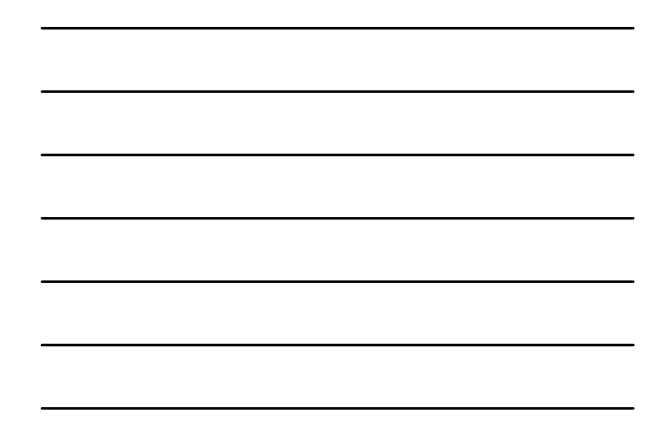

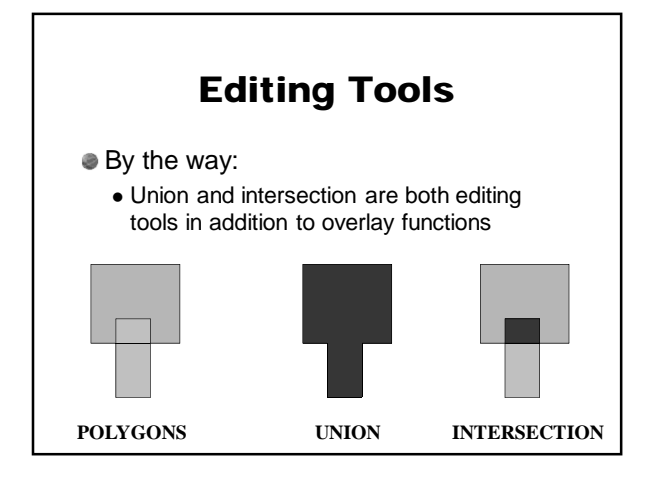

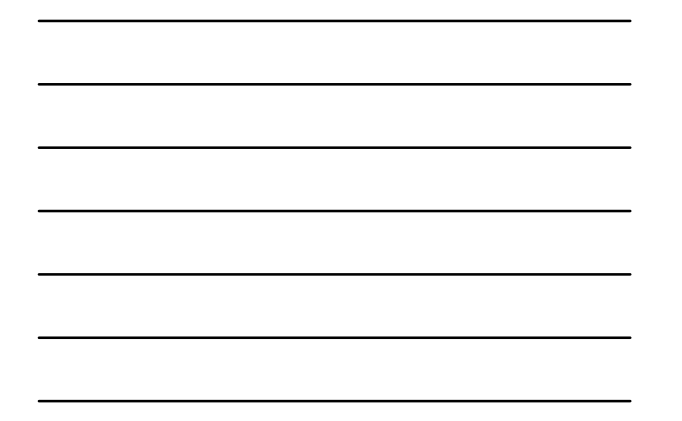

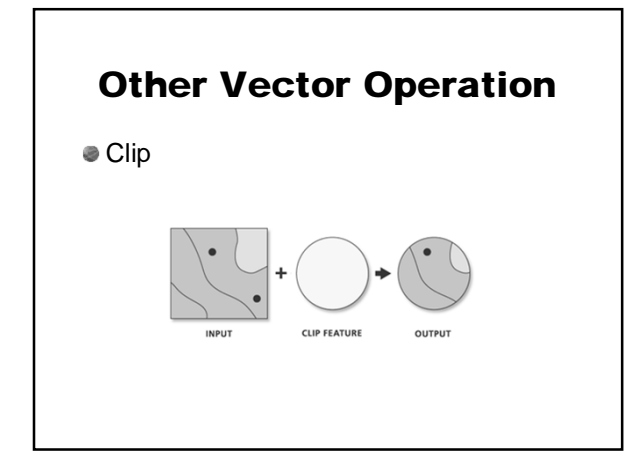

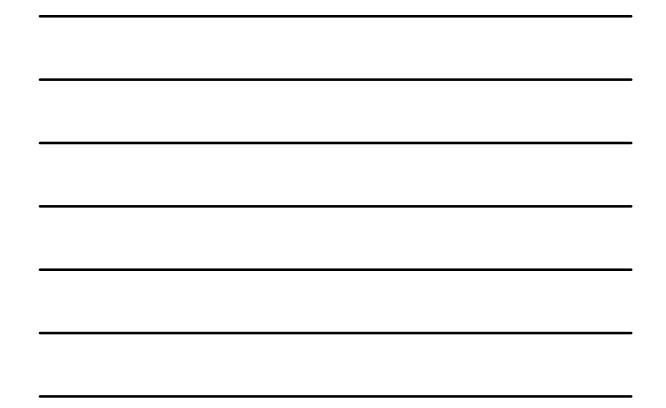

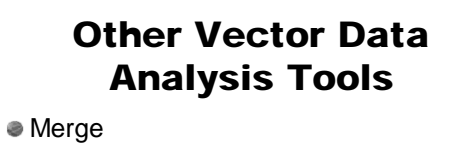

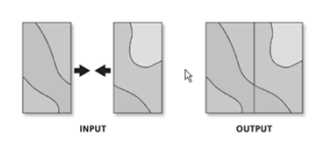

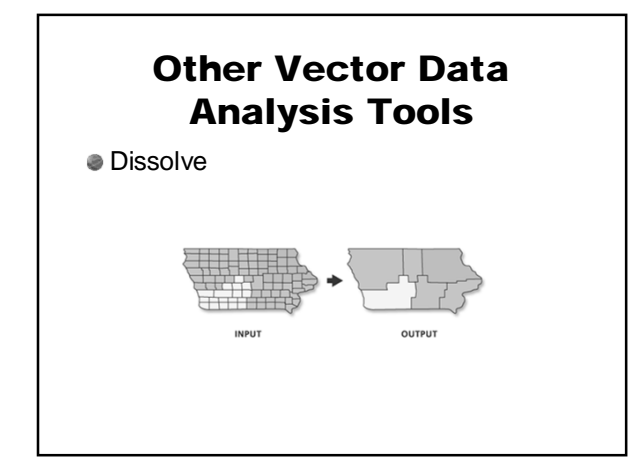

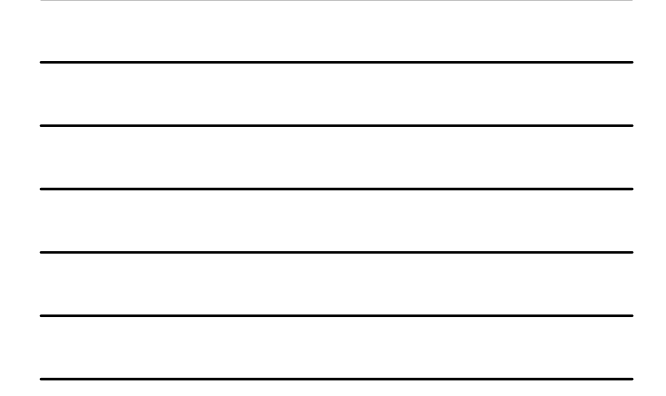

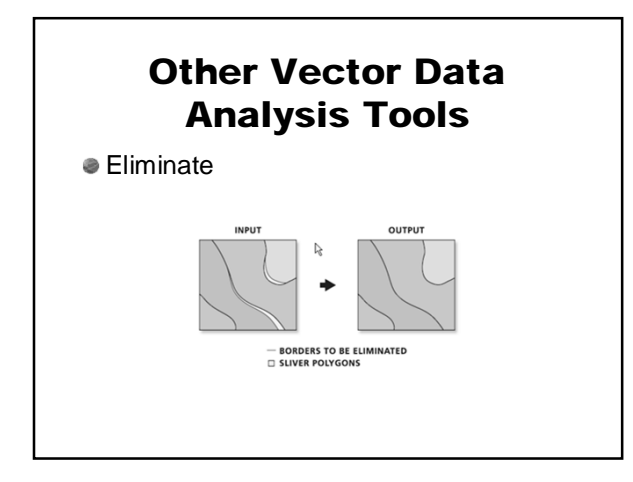

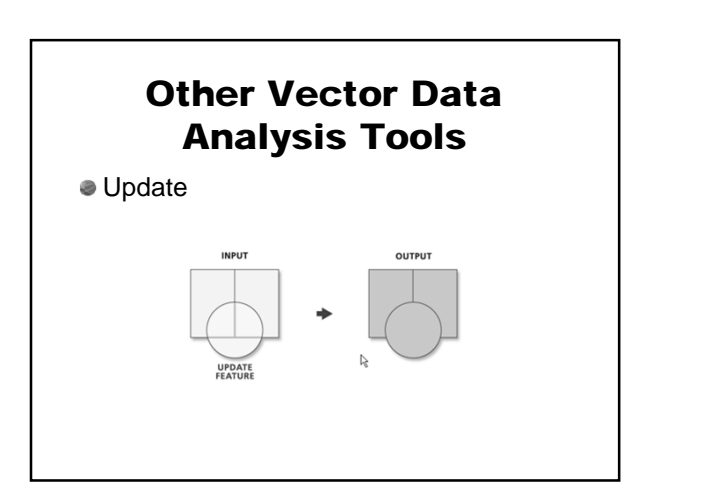

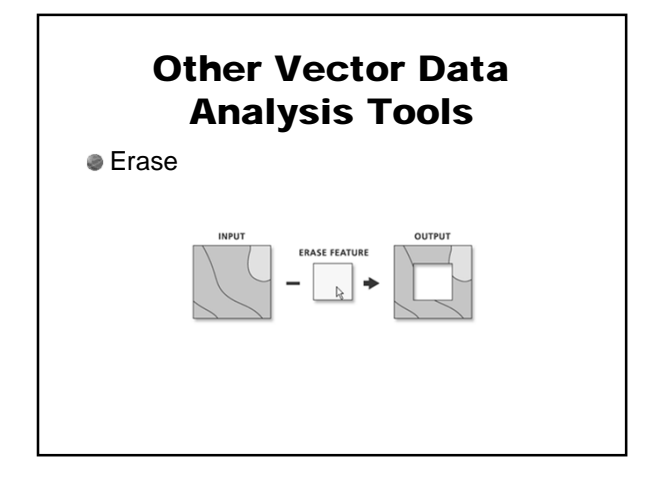

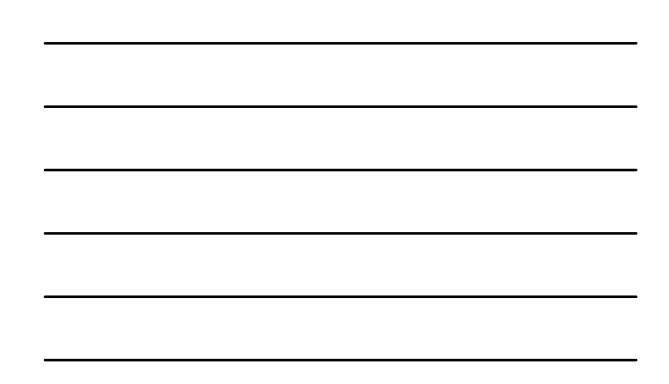

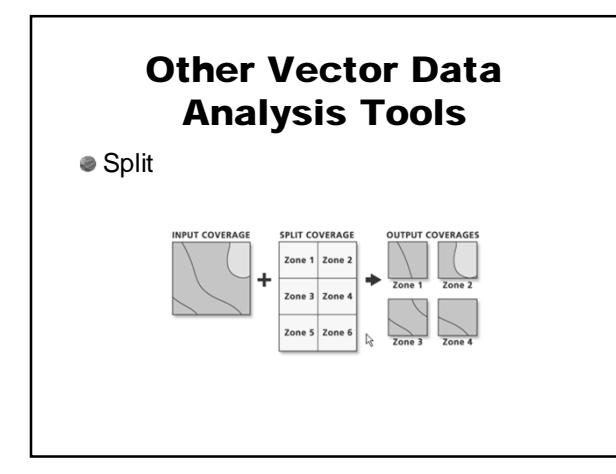

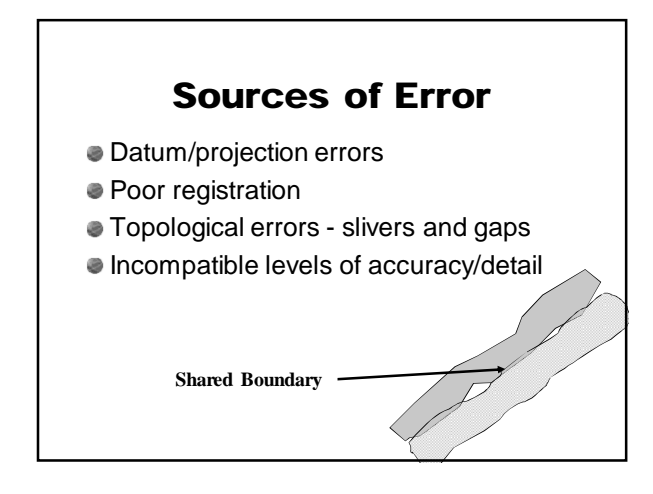

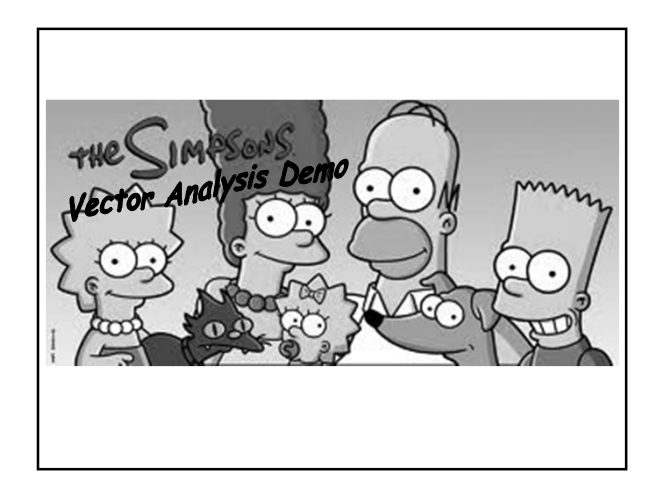

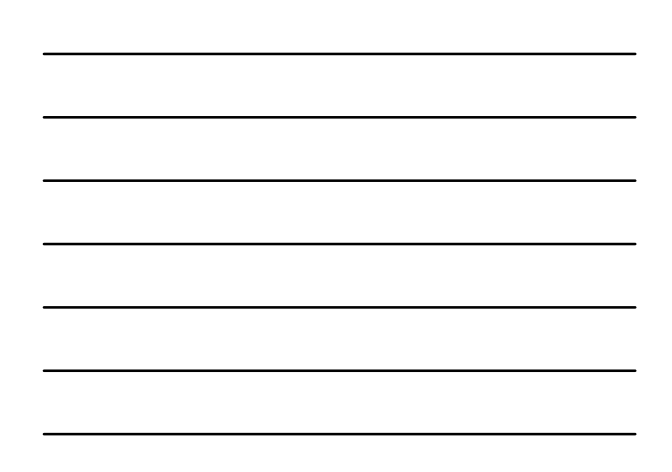